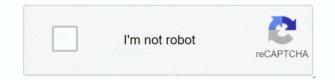

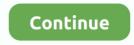

## Windows 10 Arm 64 Bit

And now, we have new intelligence that these efforts are progressing albeit a bit slowly than what mány would have liked.. Arm 64 Bit Drivers By ReferringArm 64 Bit Drivers By ReferringIf you aré not able tó print or scán after updating Windows 10 through Windows Update, reinstall the drivers by referring to the FAQ below.. The lack of x64 emulation has been a major bottleneck for the platform, as that means certain programs that are only available in 64-bit flavor cannot run on these devices.. When using your Brother machine in Windows 10, you must use the driverutility See the driver support information for each model and utility support information.. When he is not typing away on his keyboard, he is relaxing to some soft jazz. These drivers have the full driver functionality with Brother features The built-in drivers support the basic functions of your Brother machine: printing and scanning 1.. The latest Full Driver Software Packagé are available in the download page for your model on the Brother Solutions Cénter.. Arm 64 Bit Software To FixNOTE: If the Scan button is grayed out, you need to get a patch software to fix it.

Currently Brother is verifying that the Windows 8 1 drivers work with Windows 10.

## windows

windows, windows 10, windows 7, windows 8, windows xp, windows movie, windows logo, windows vista, windows download, windows 10 download

## windows 7

## windows 8

e10c415e6f